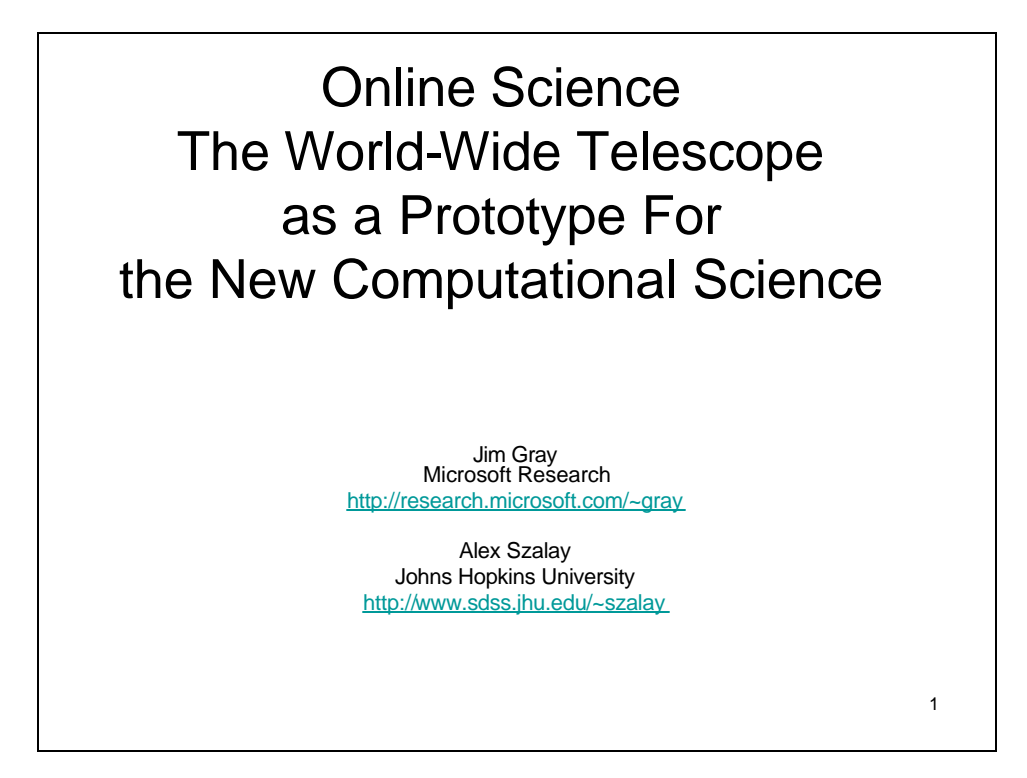

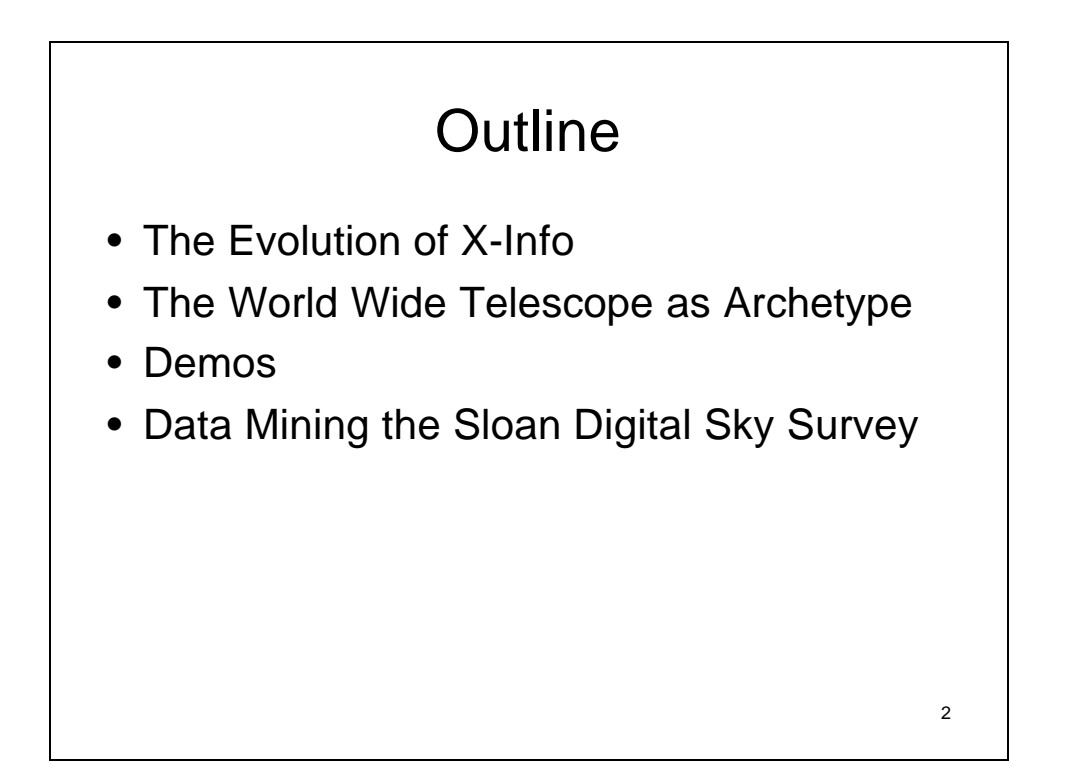

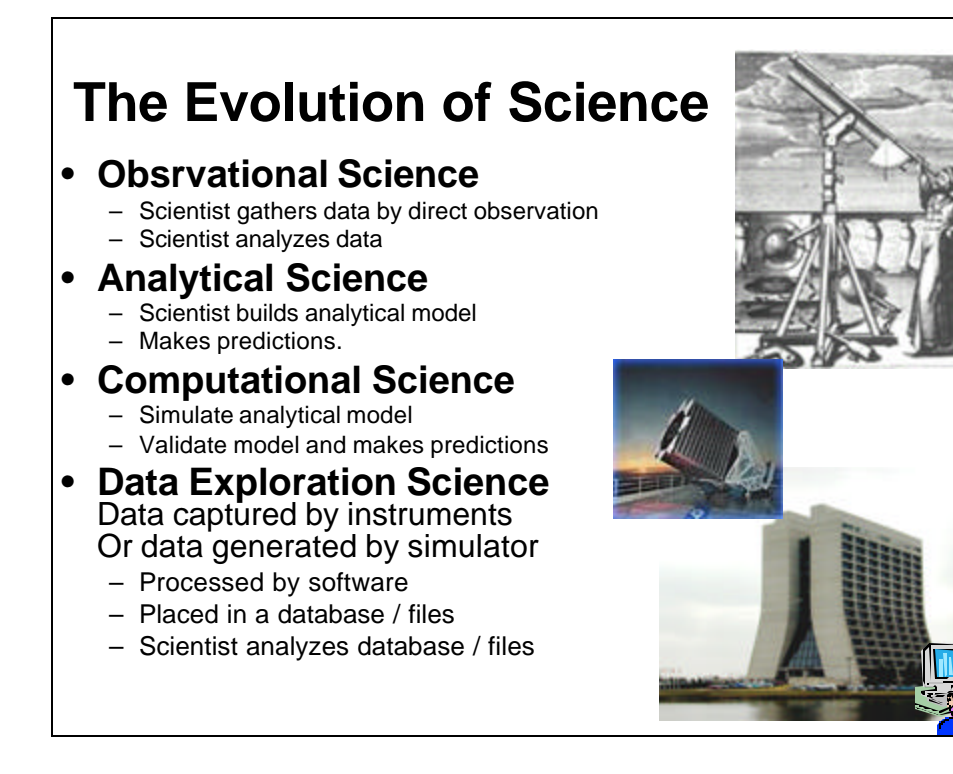

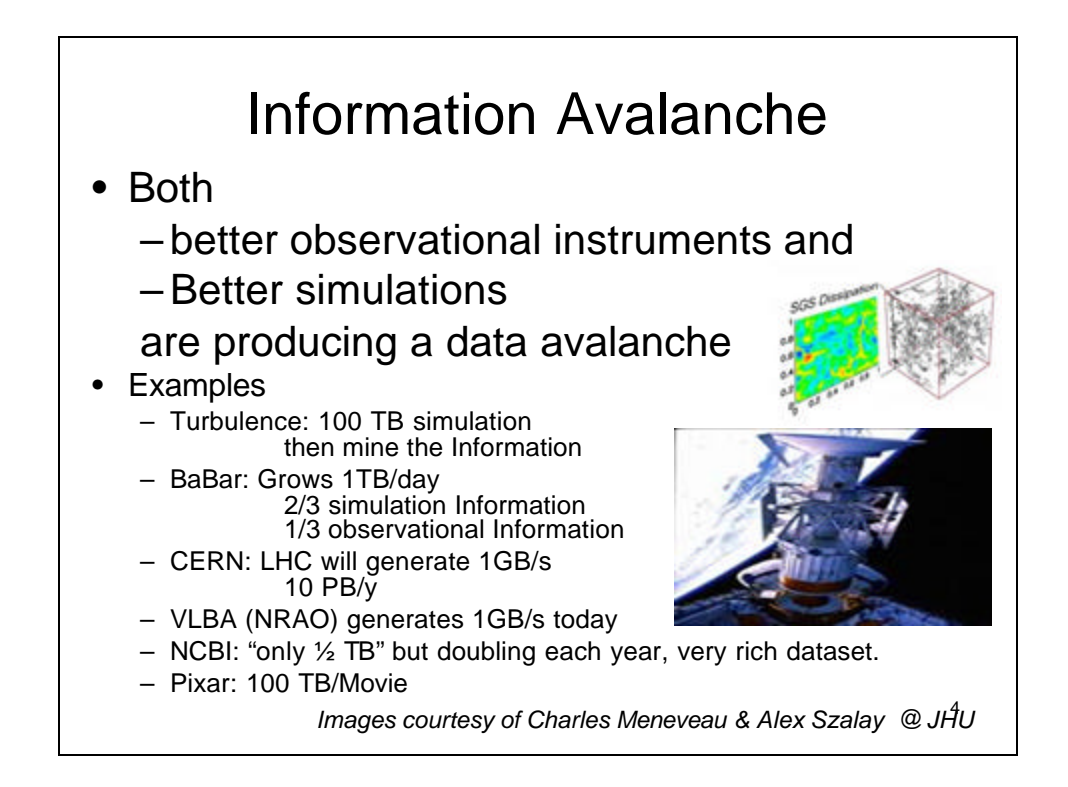

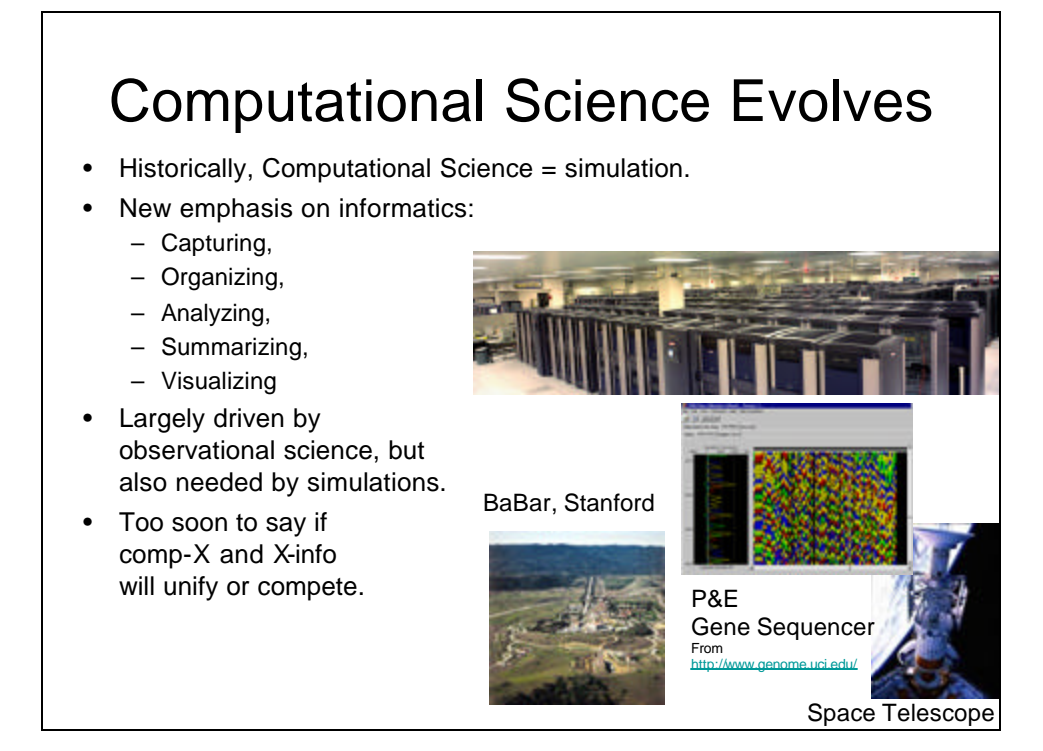

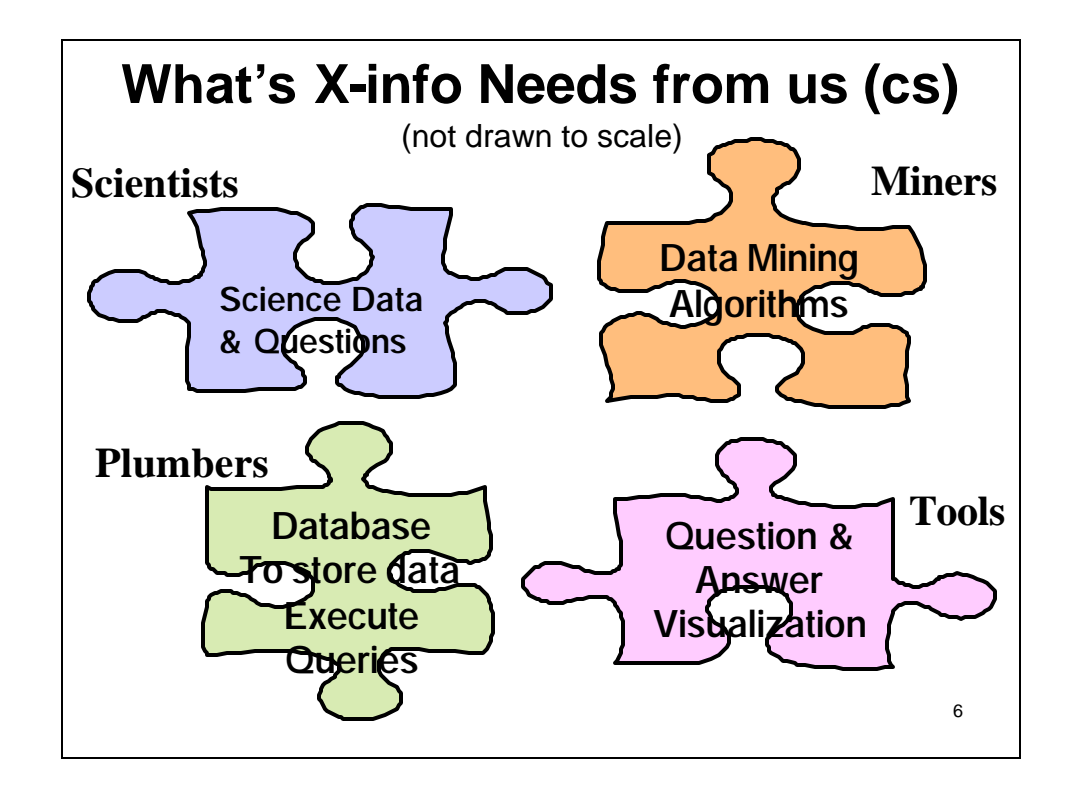

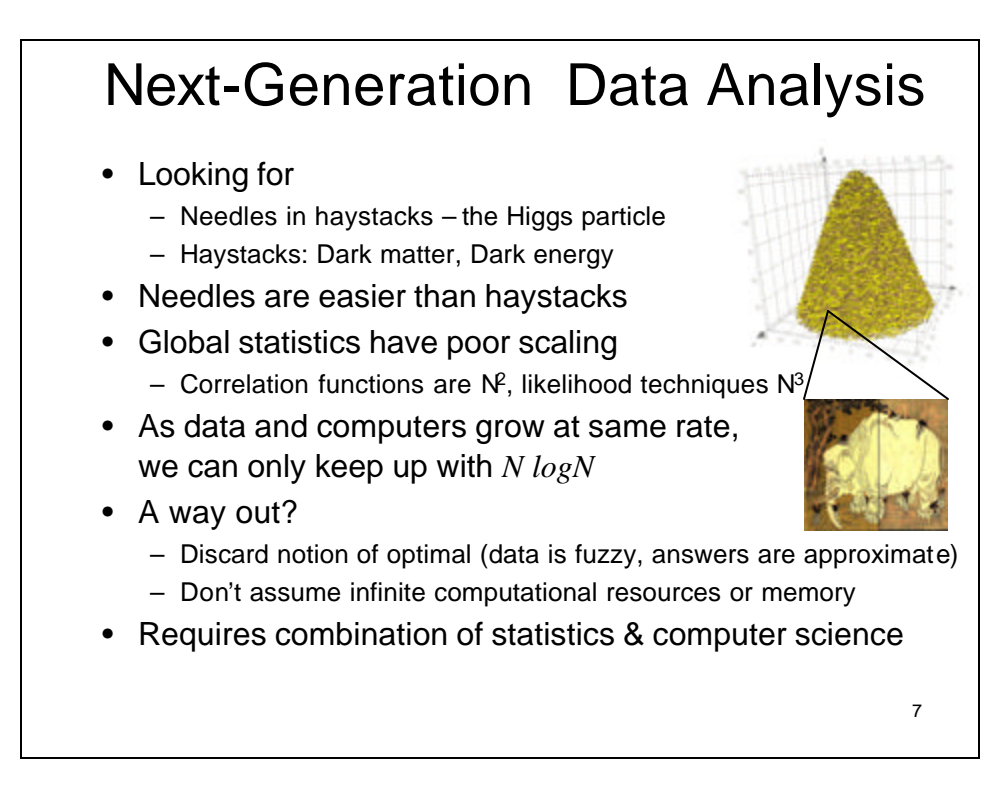

# **Data Access is hitting a wall FTP and GREP are not adequate**

- You can GREP 1 MB in a second
- You can GREP 1 GB in a minute
- You can GREP 1 TB in 2 days
- You can GREP 1 PB in 3 years.
- Oh!, and 1PB ~5,000 disks
- At some point you need **indices** to limit search **parallel** data search and analysis
- This is where databases can help
- You can FTP 1 MB in 1 sec
- You can FTP 1 GB / min  $(= 1 \text{ S/GB})$
- … 2 days and 1K\$
- … 3 years and 1M\$

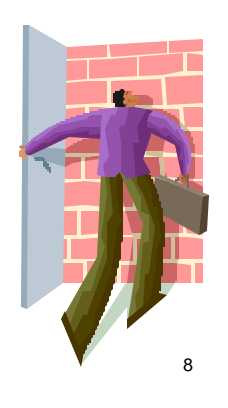

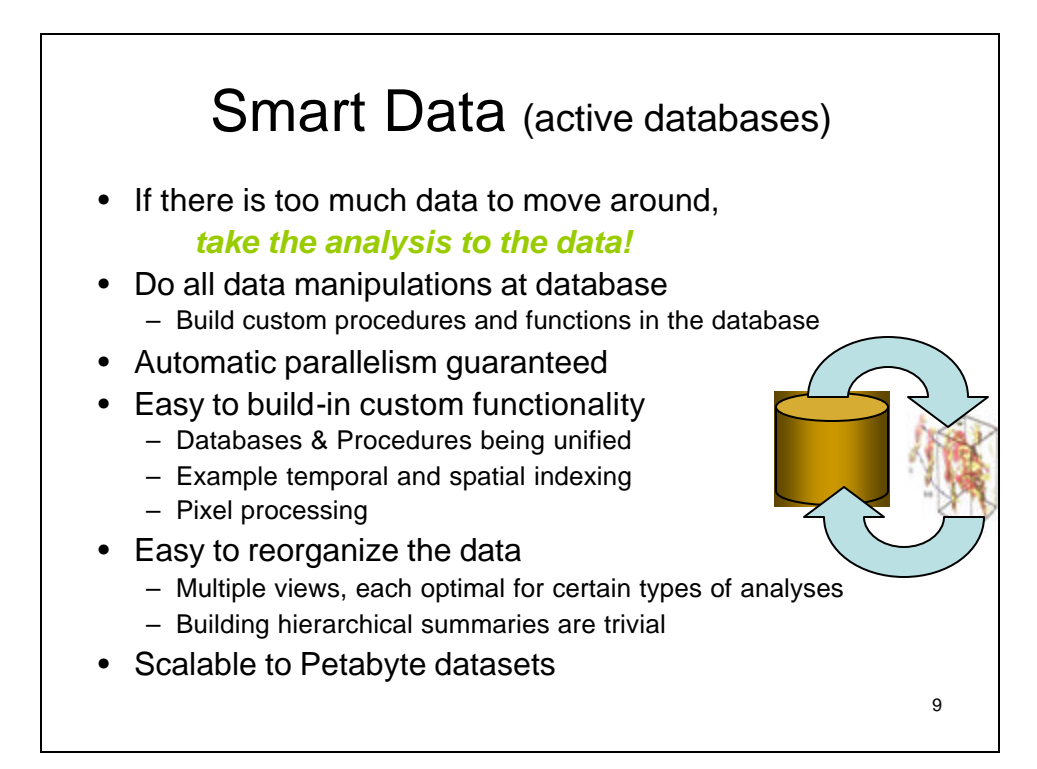

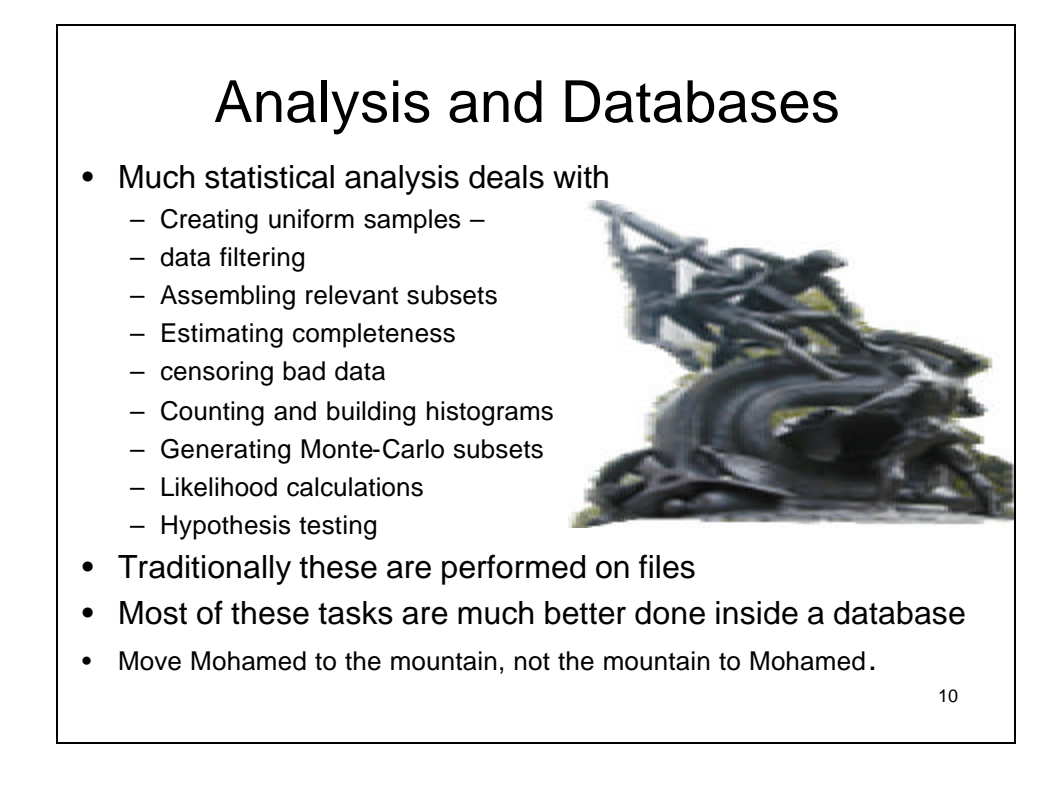

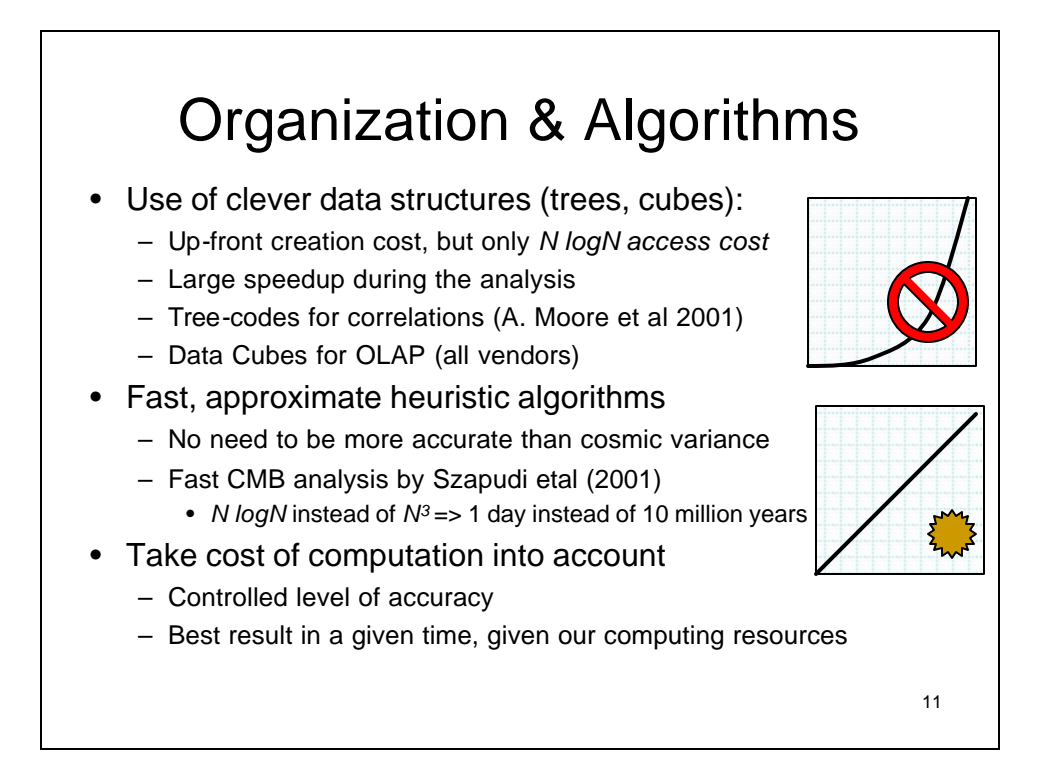

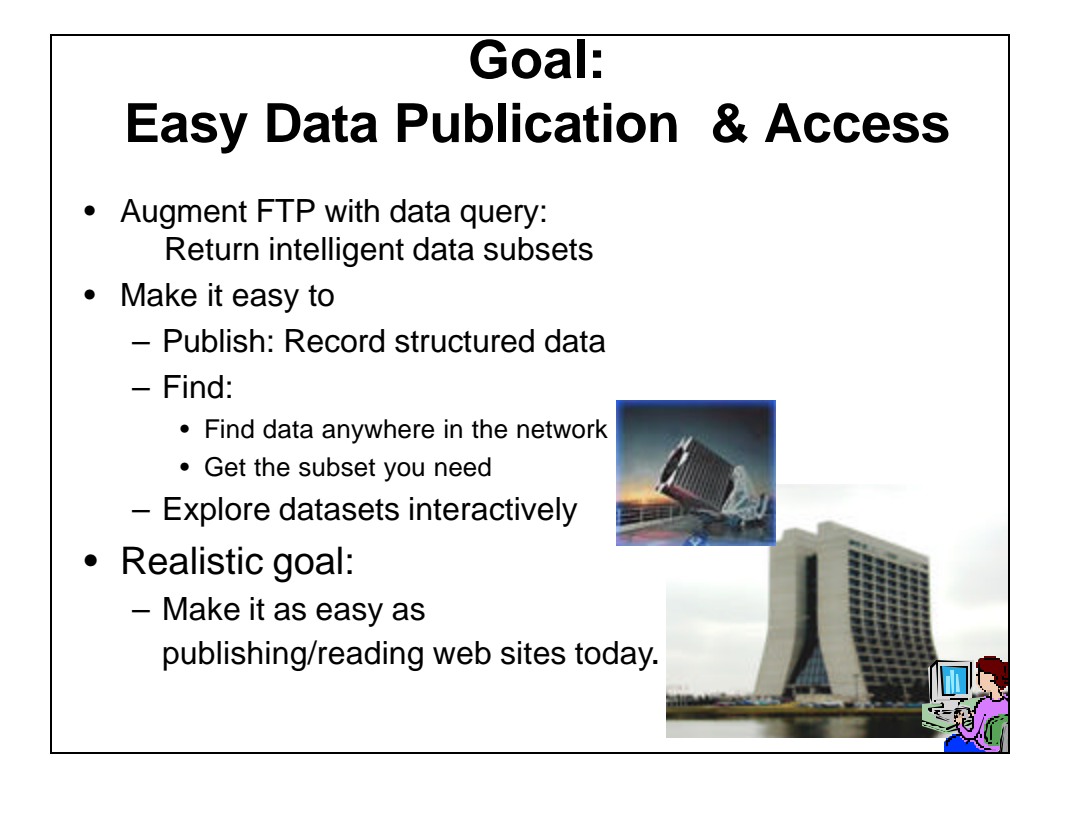

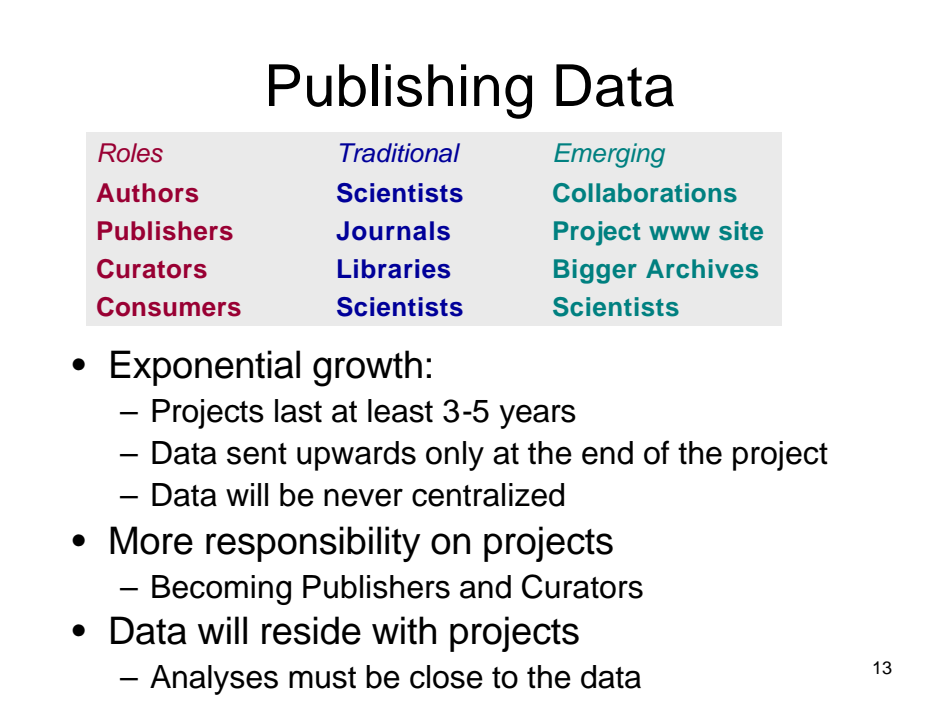

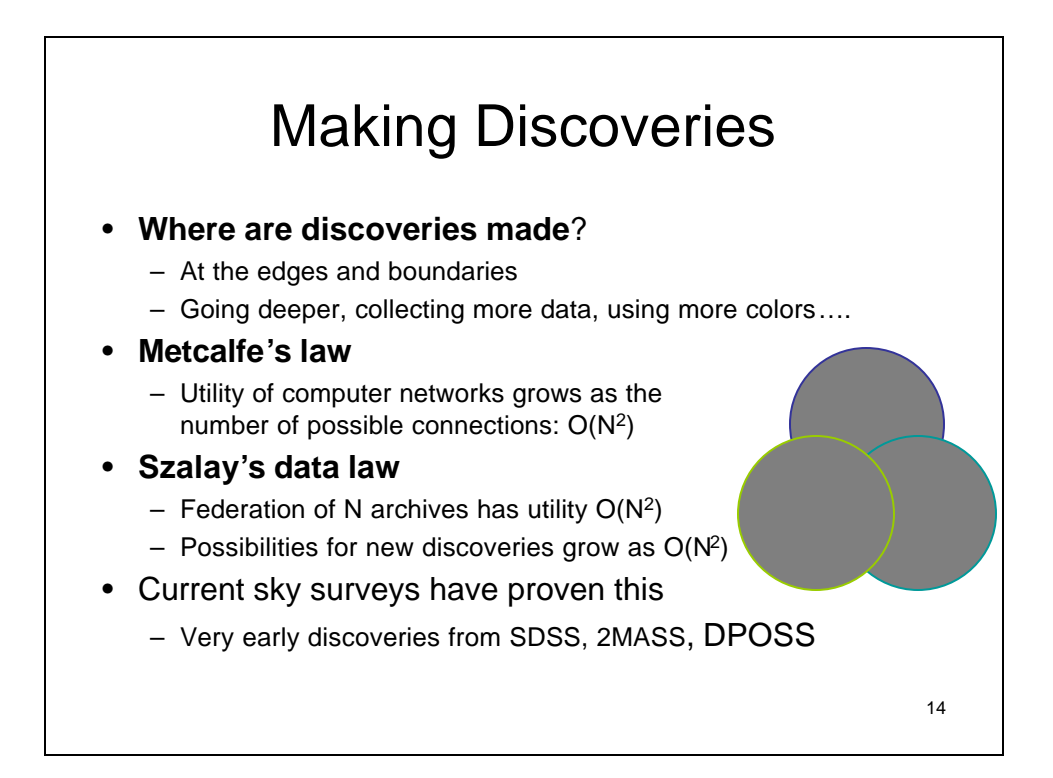

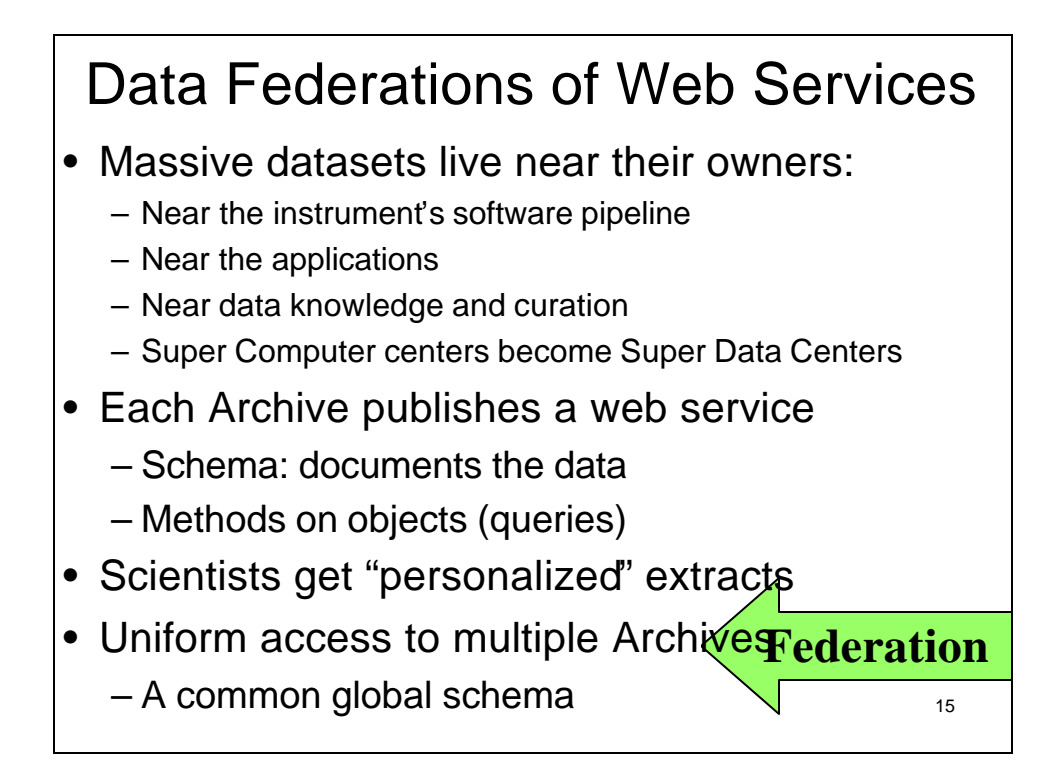

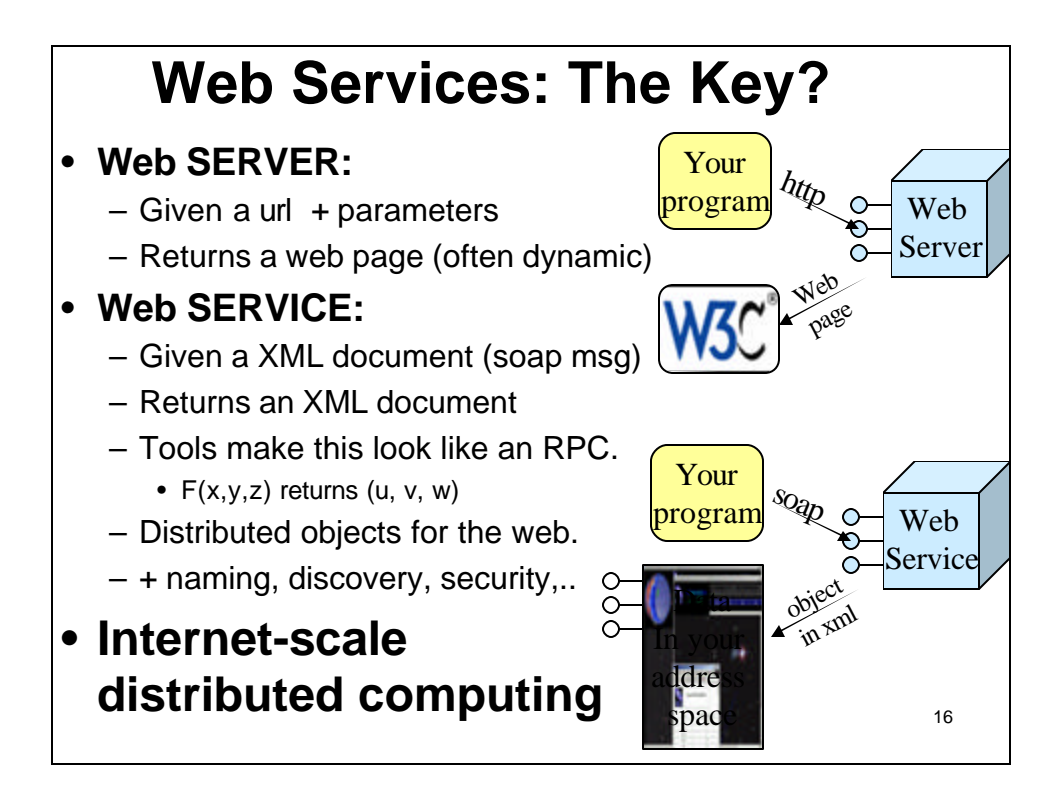

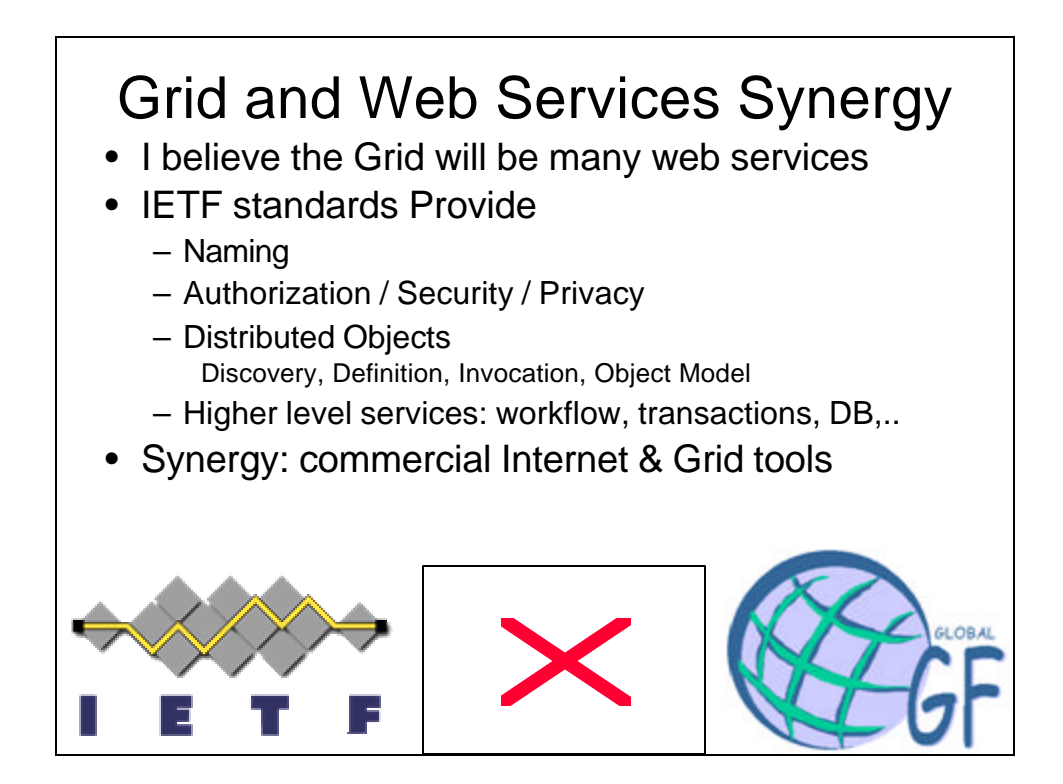

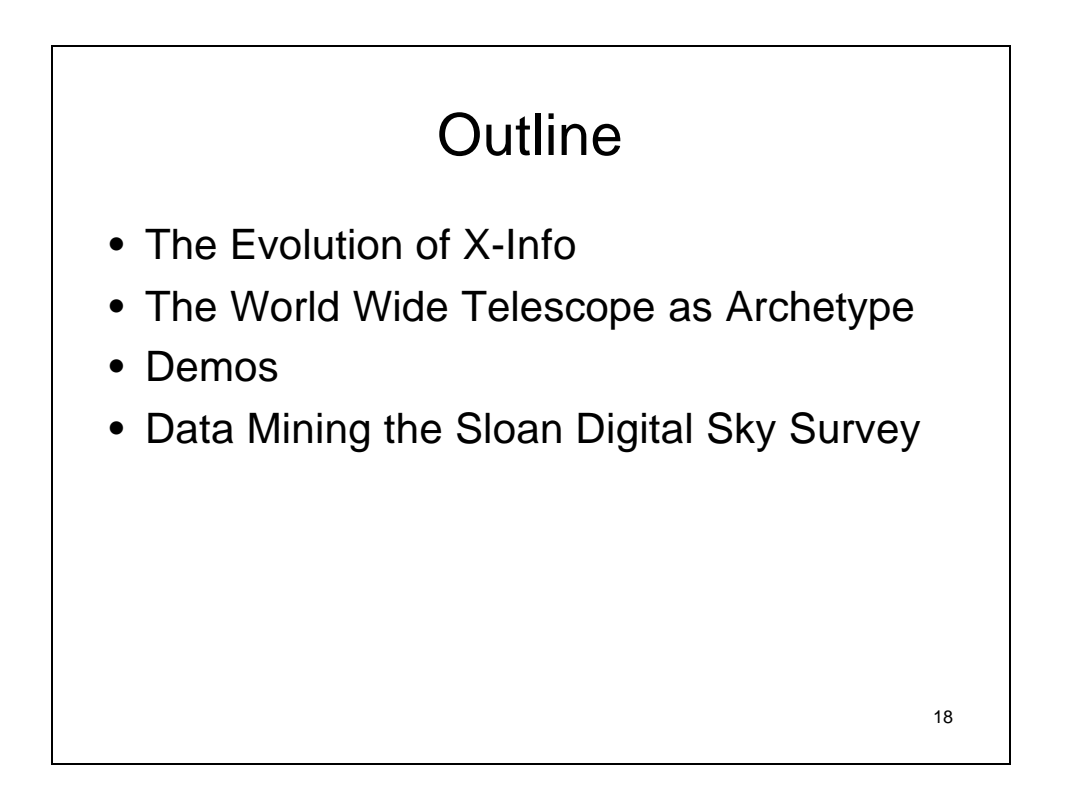

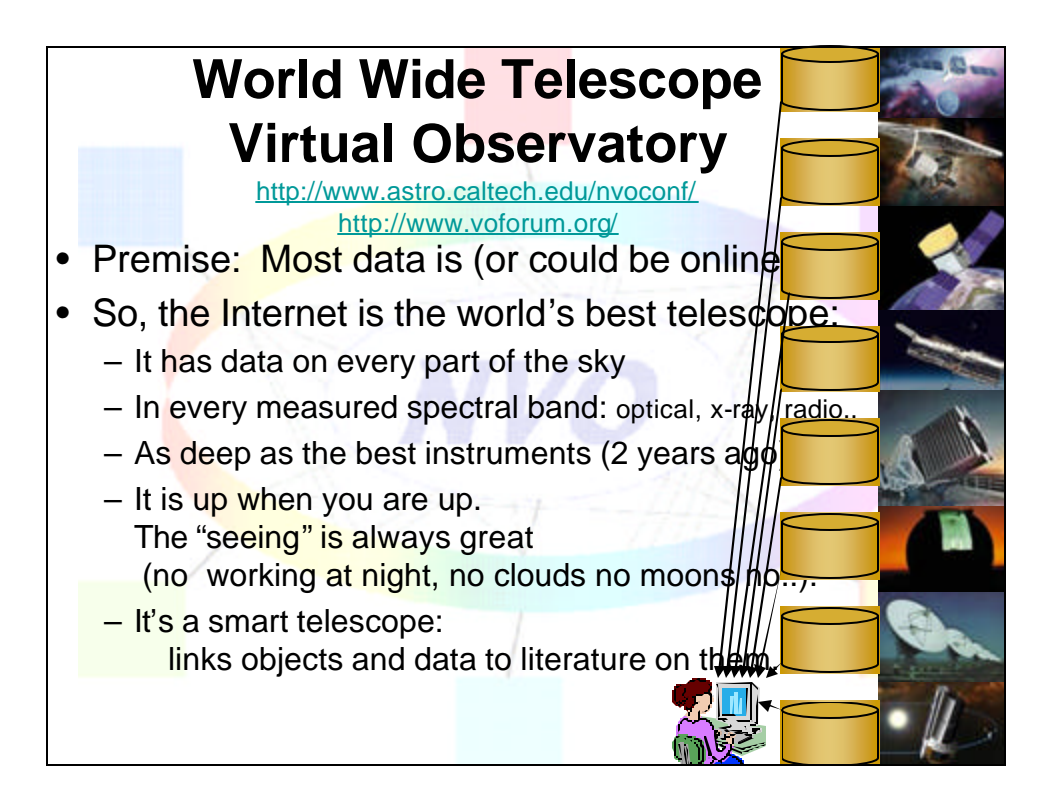

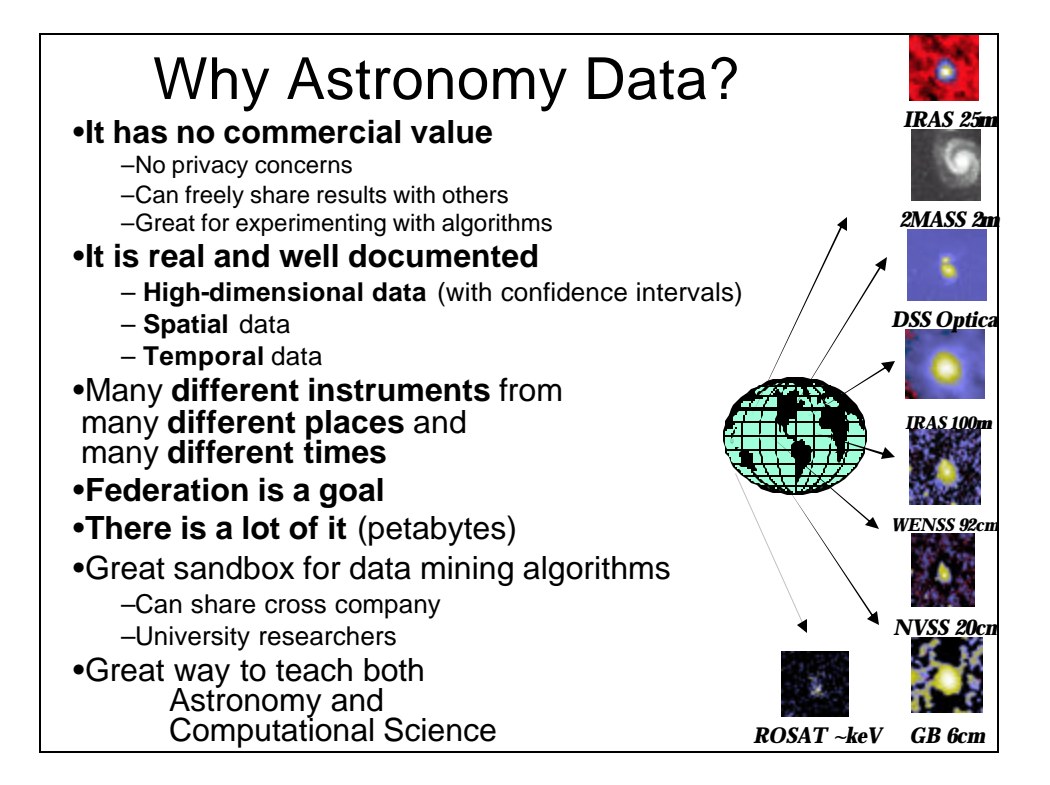

## **Outline**

- The Evolution of X-Info
- The World Wide Telescope as Archetype
- Demos
- Data Mining the Sloan Digital Sky Survey

#### **SkyServer** SkyServer.SDSS.org

- Like the TerraServer, but looking the other way: a picture of ¼ of the universe
- Sloan Digital Sky Survey Data: Pixels + Data Mining
- About 400 attributes per "object"
- Spectrograms for 1% of objects

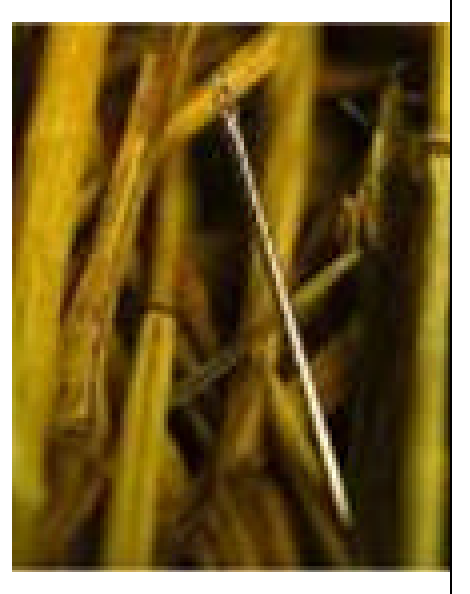

21

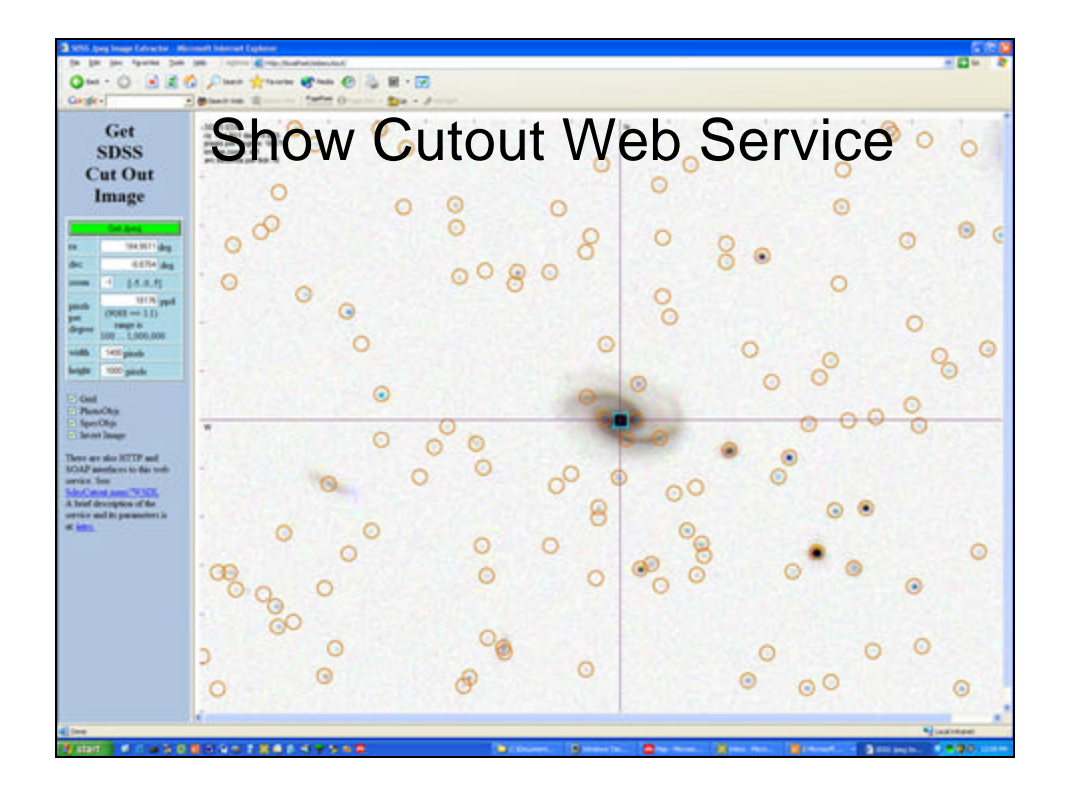

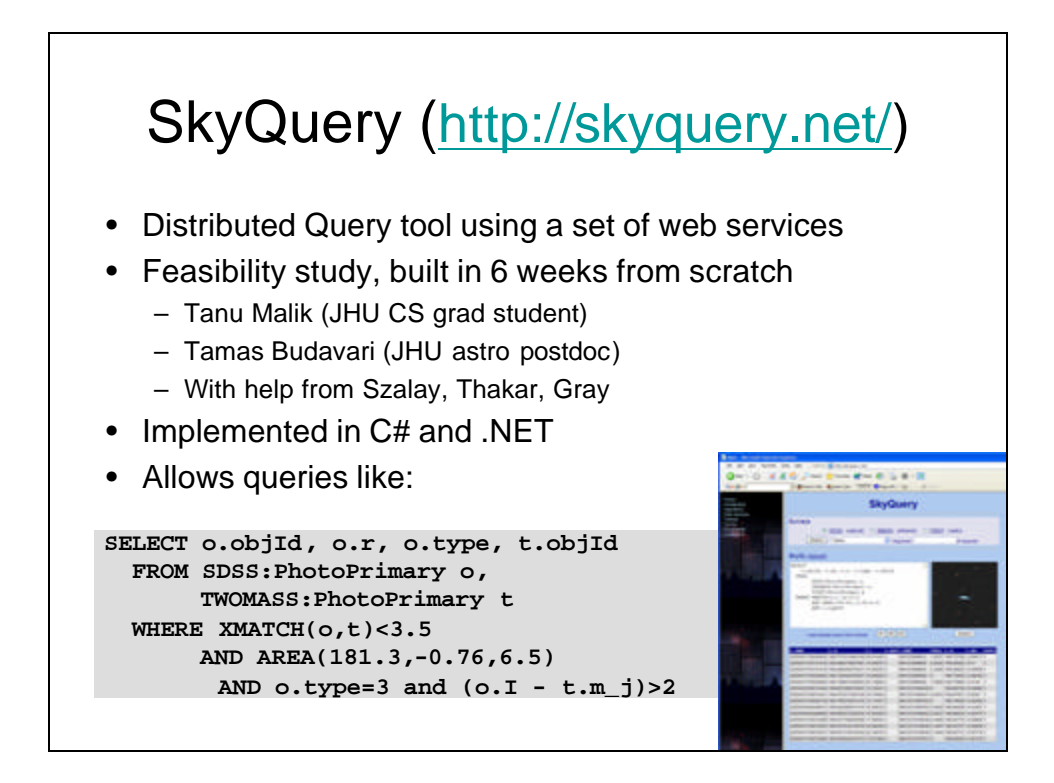

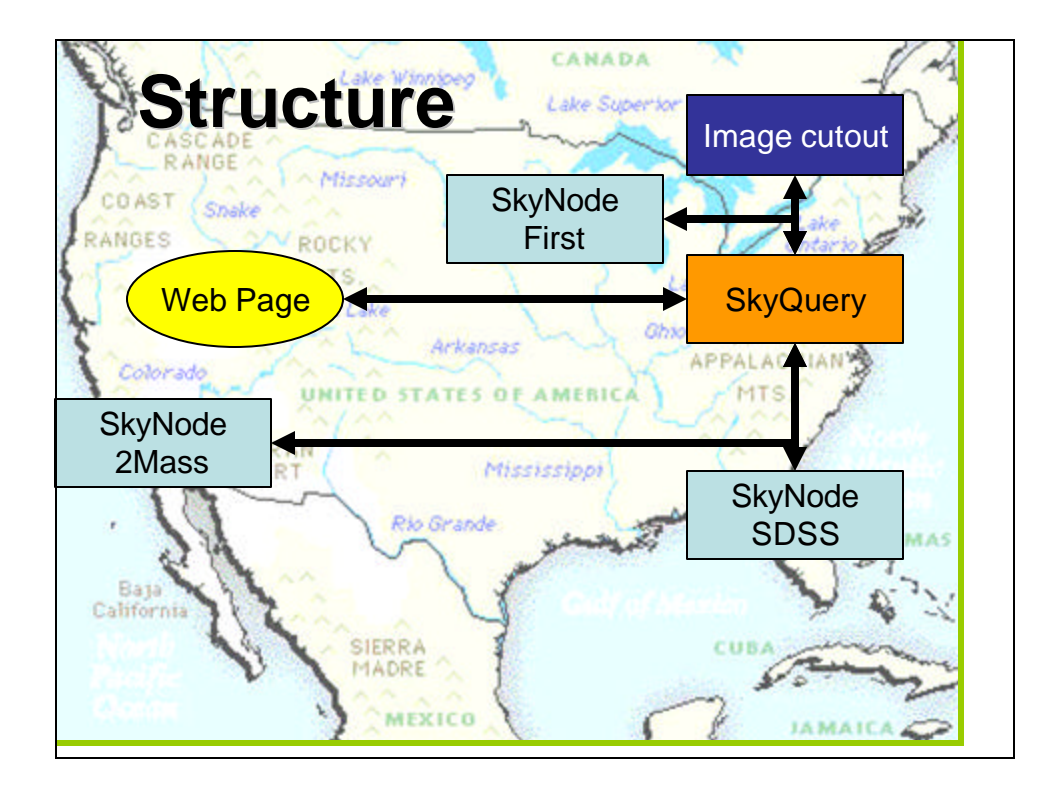

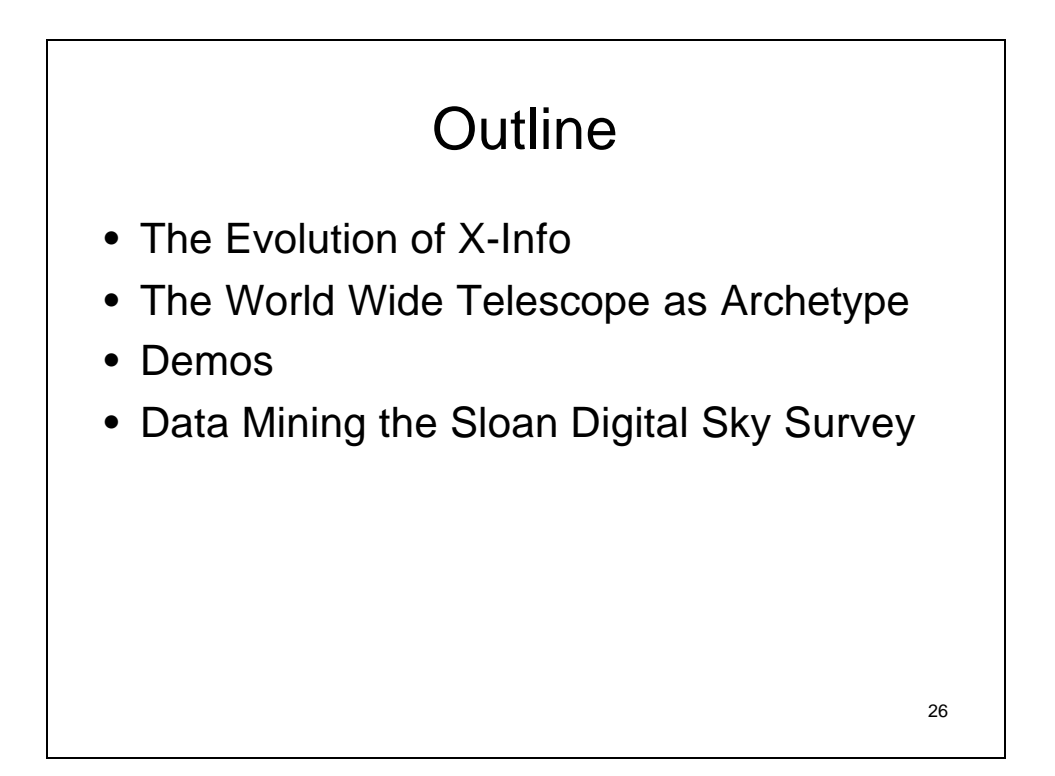

#### Working Cross-Culture How to design the database: Scenario Design

- Astronomers proposed 20 questions
- Typical of things they want to do
- Each would require a week of programming in tcl / C++/ FTP
- Goal, make it easy to answer questions
- DB and tools design motivated by this goal – Implemented utility procedures
	- JHU Built Query GUI for Linux /Mac/.. clients

27

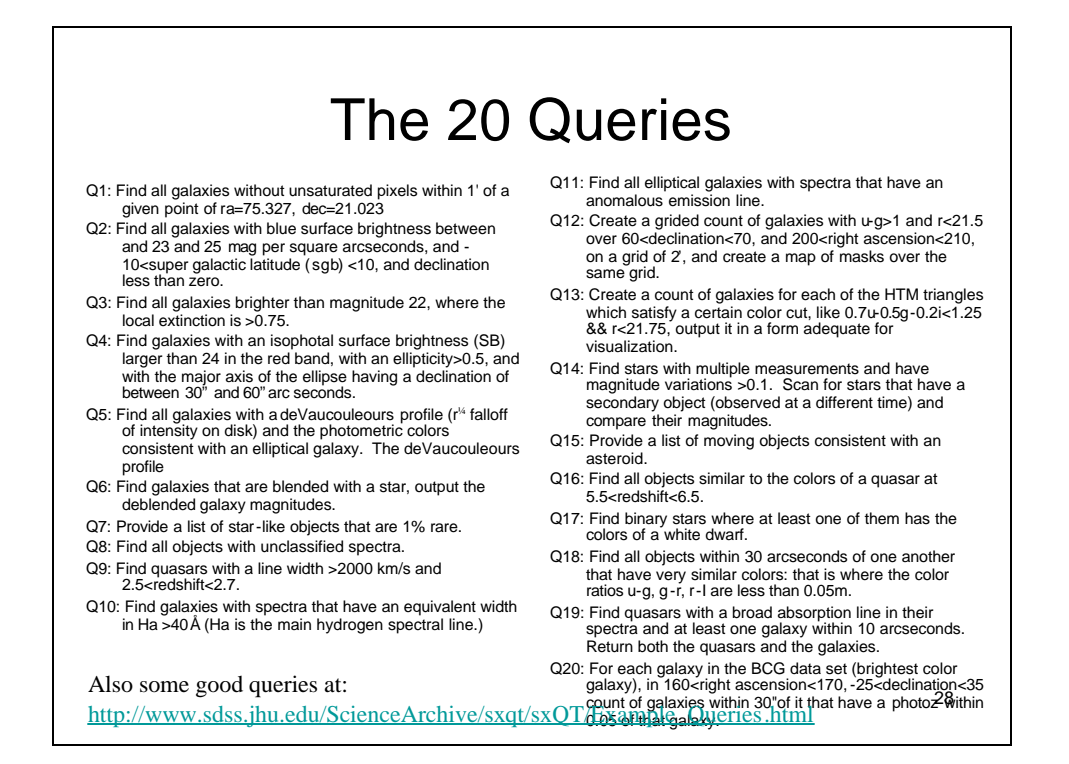

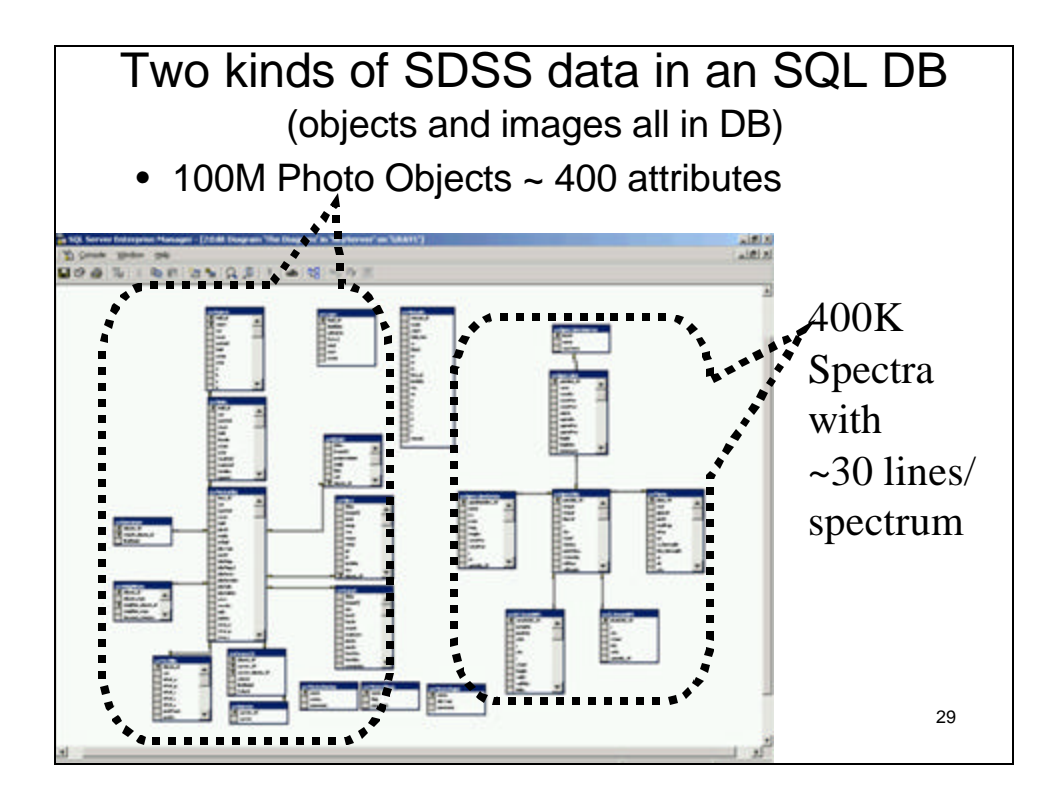

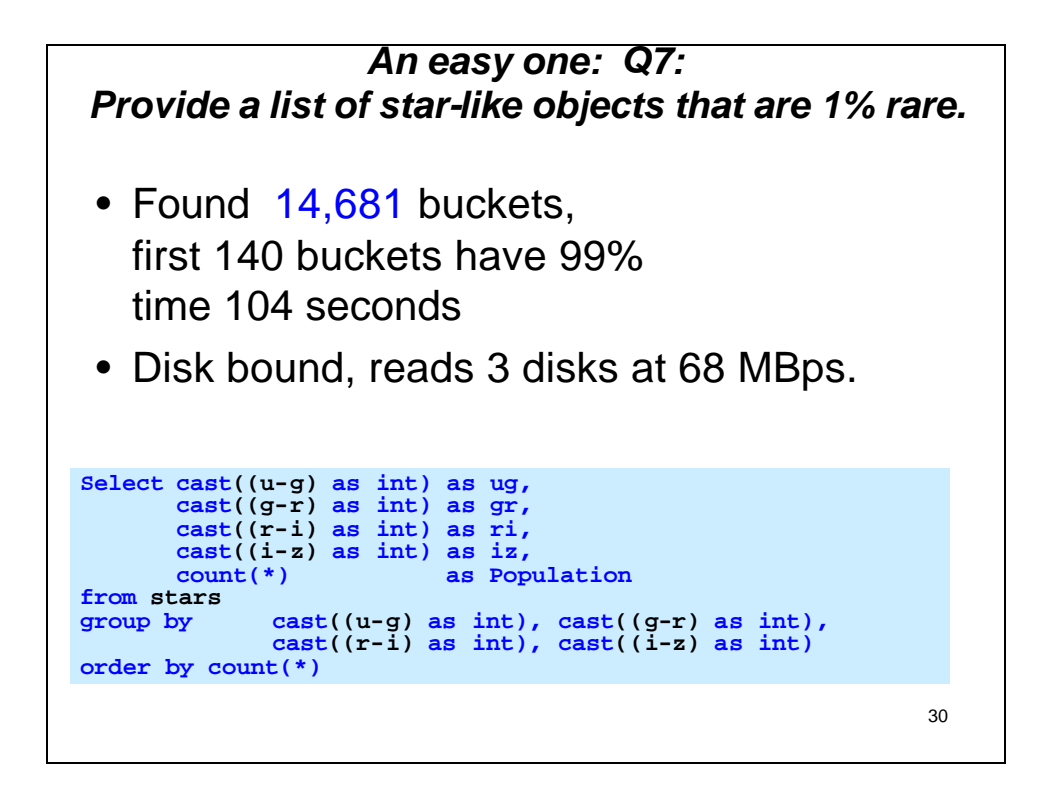

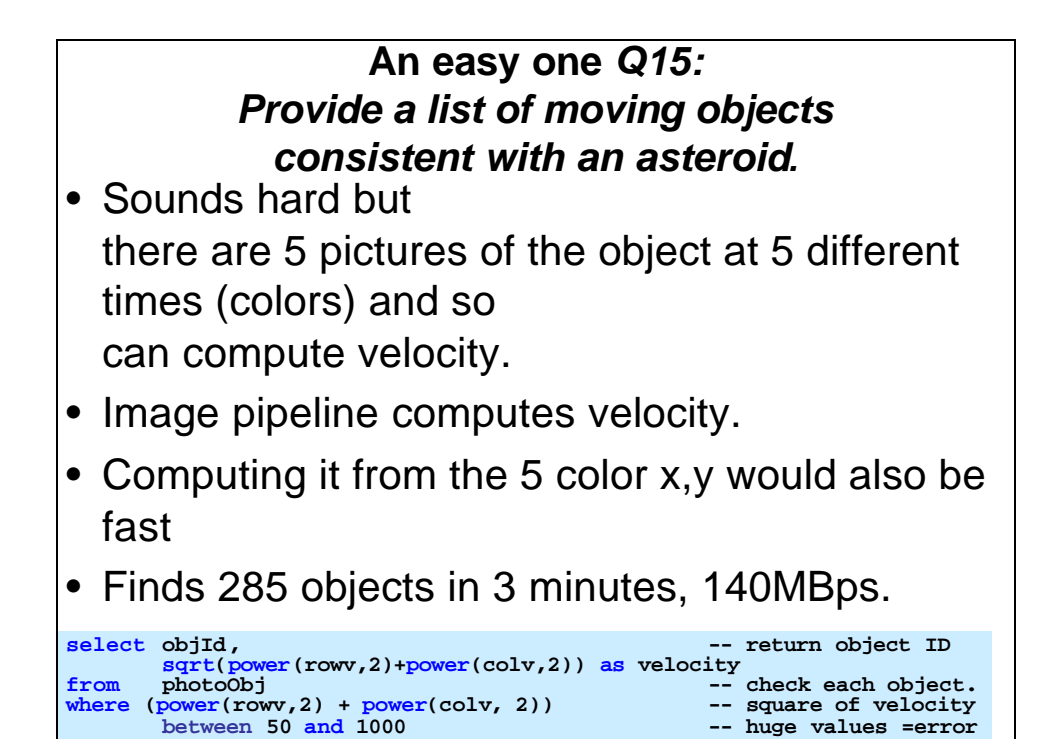

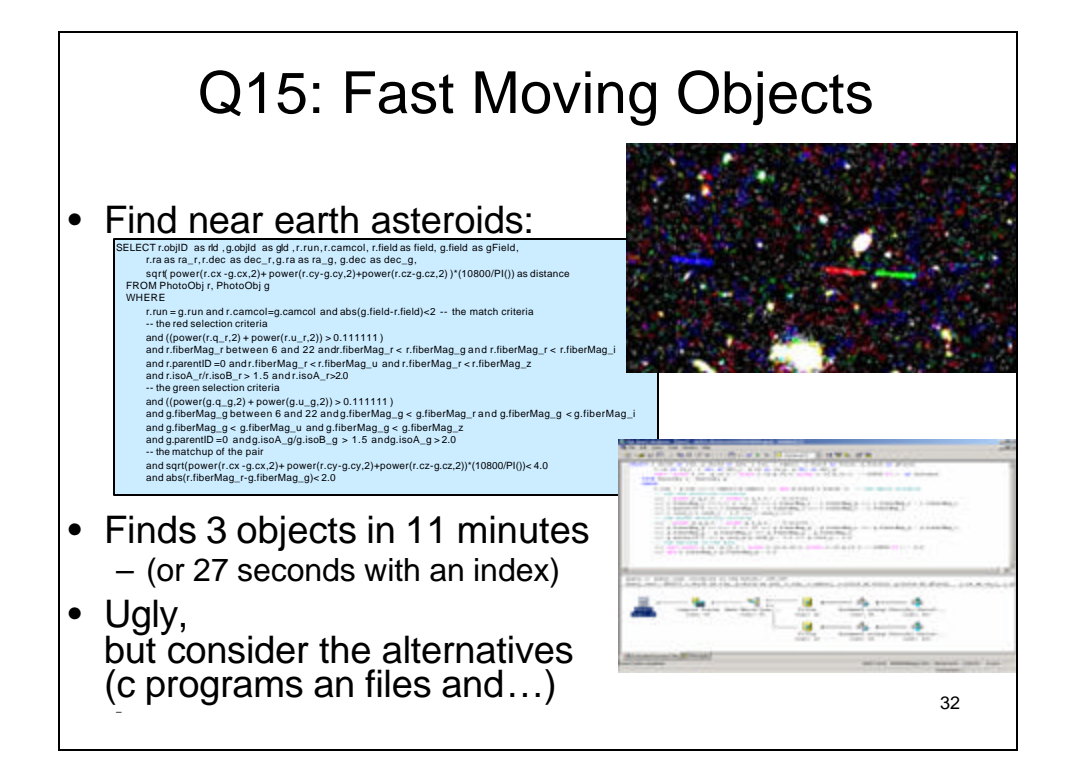

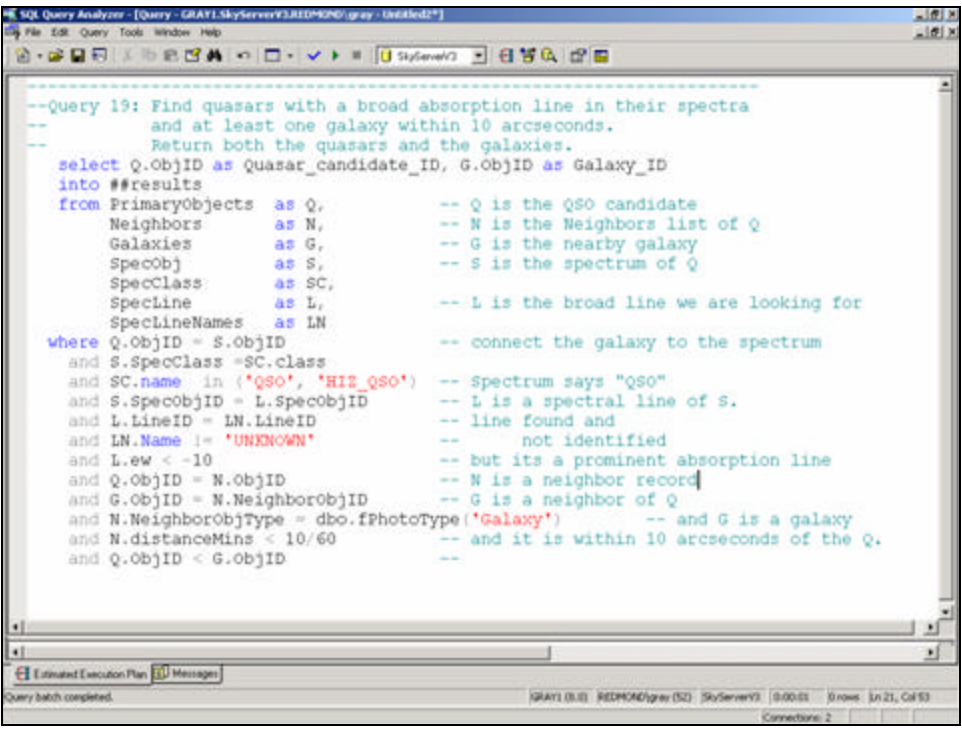

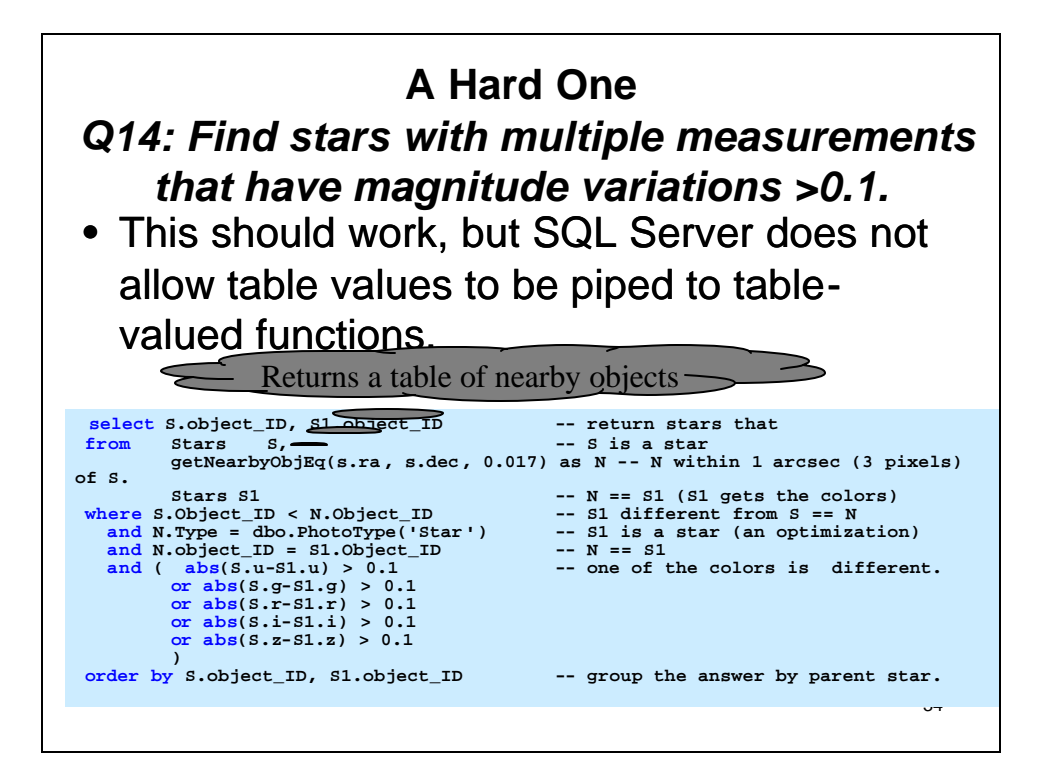

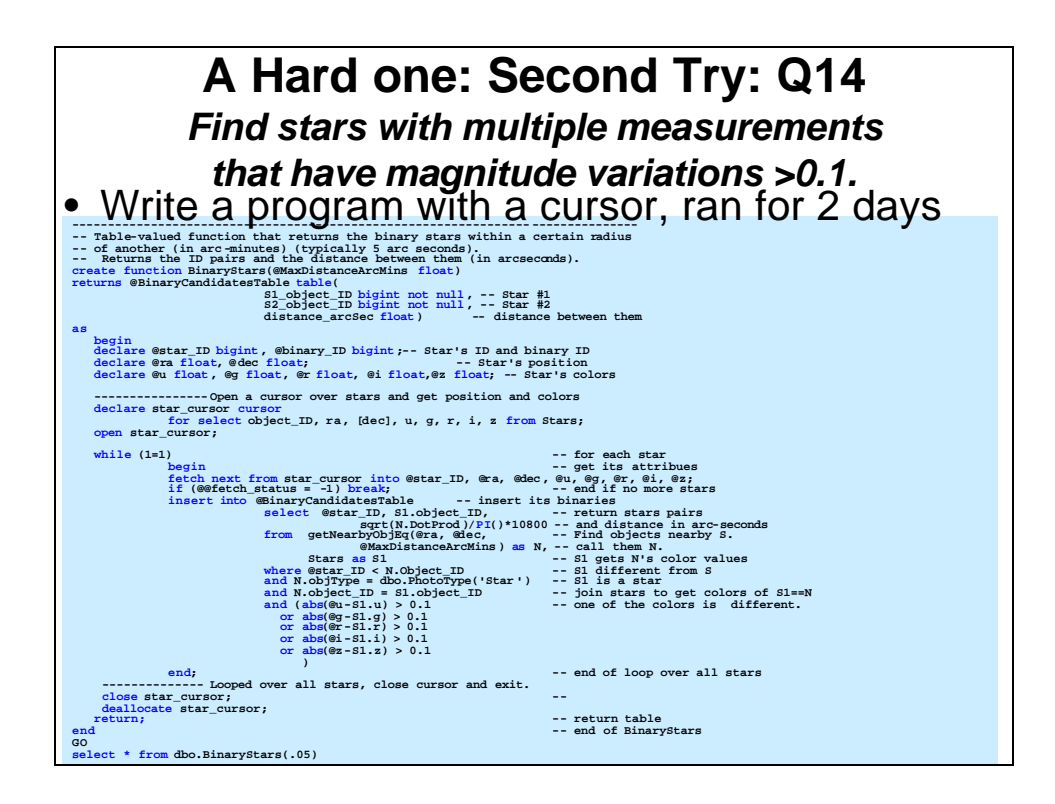

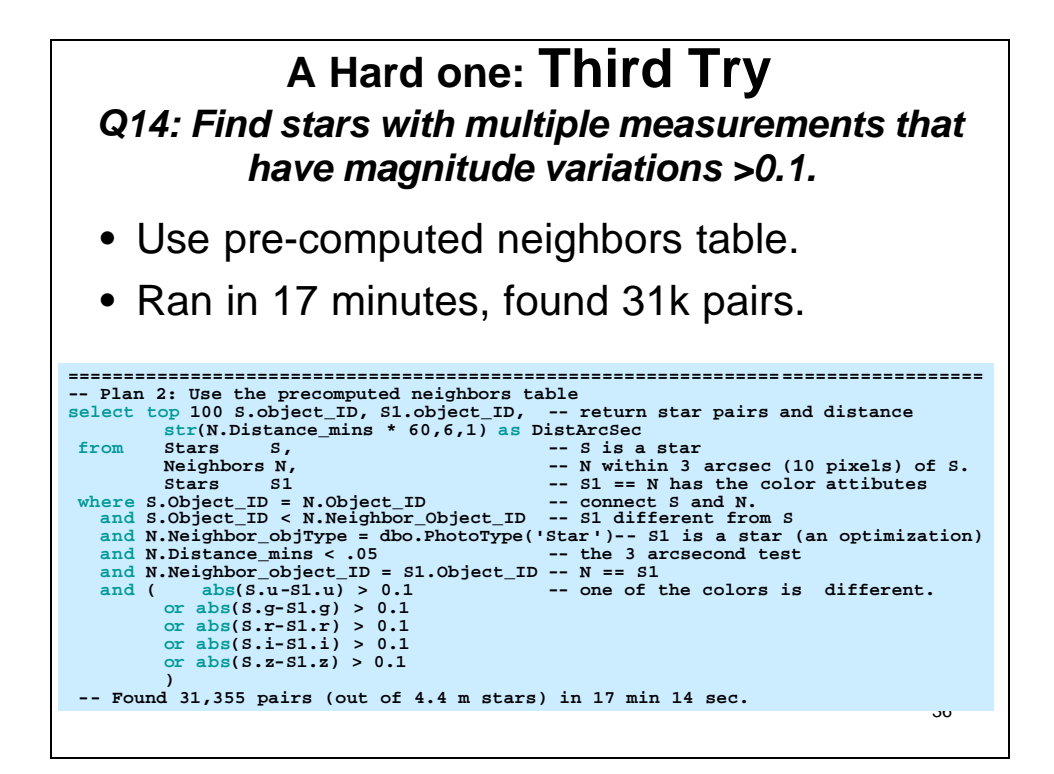

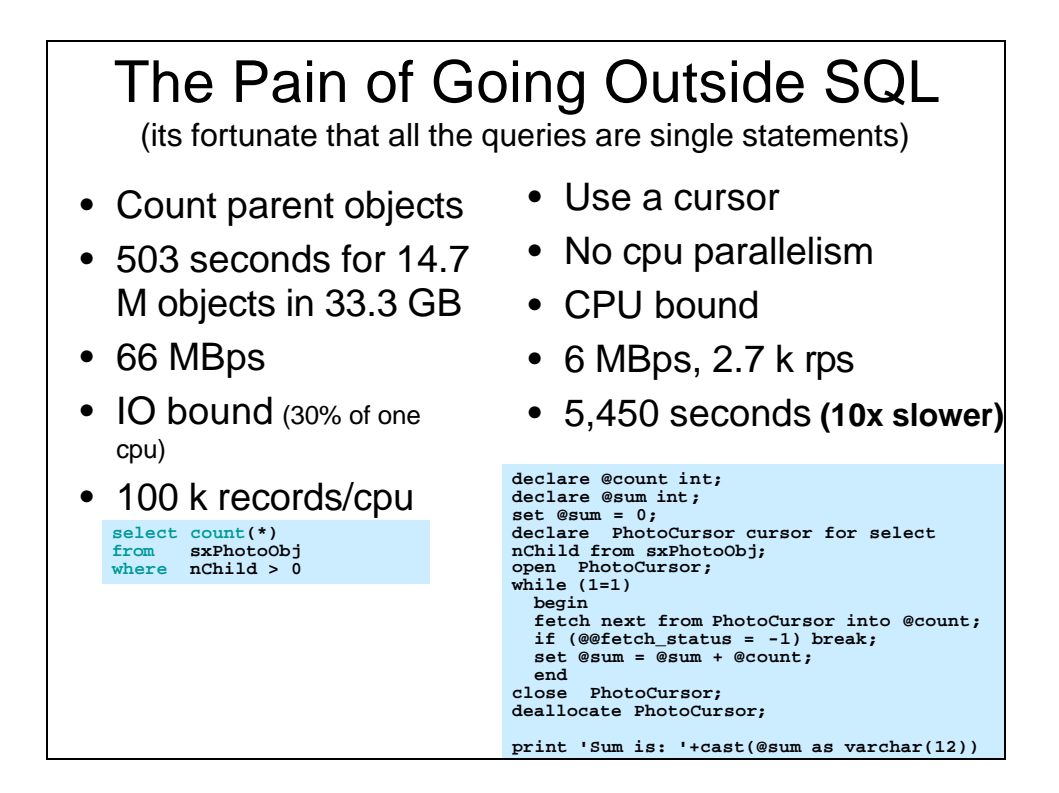

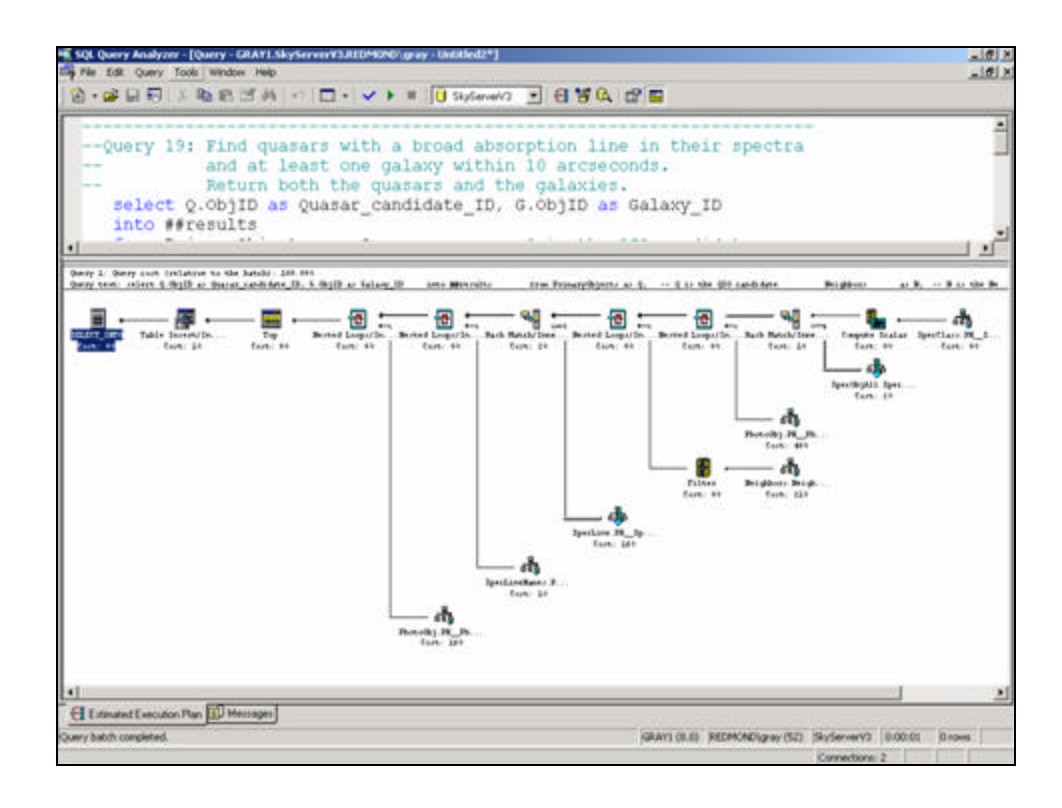

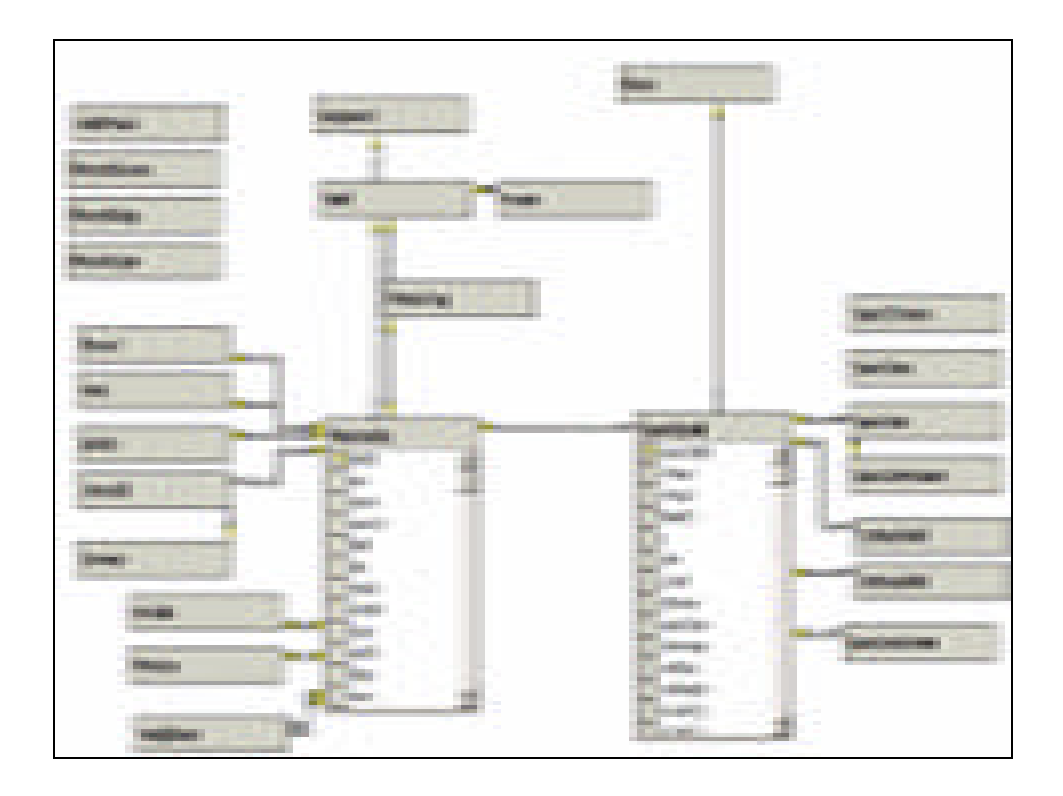

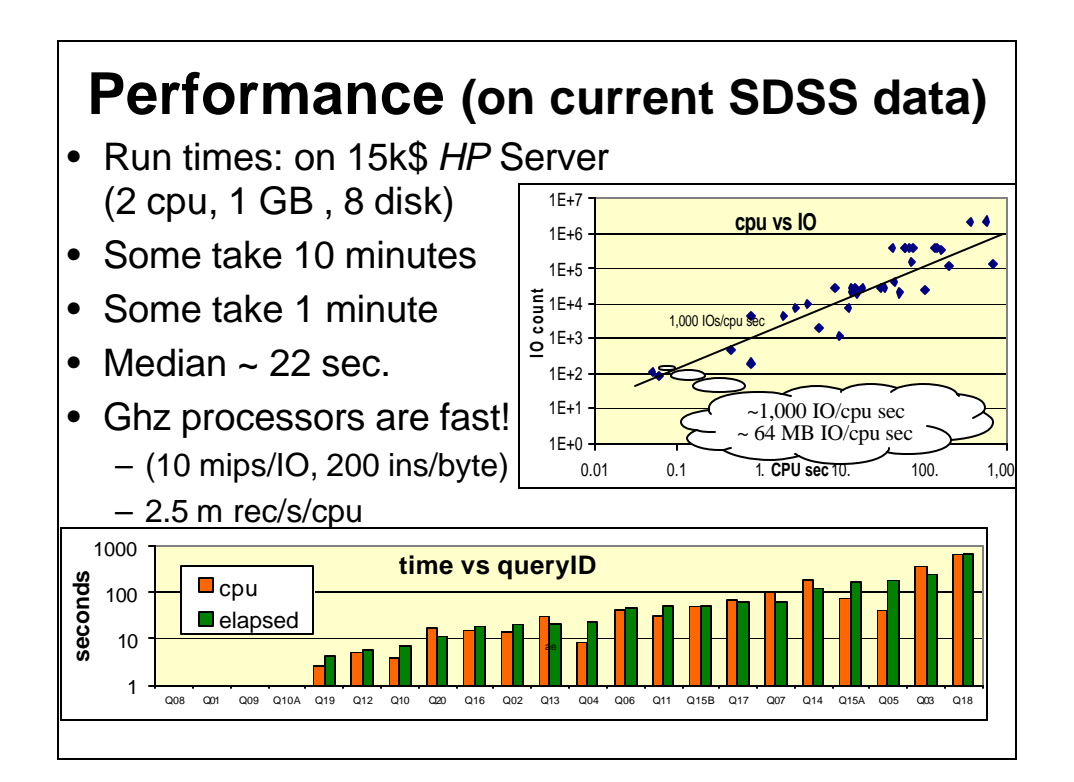

## **Outline**

- The Evolution of X-Info
- The World Wide Telescope as Archetype
- Demos
- Data Mining the Sloan Digital Sky Survey

### Call to Action

- If you do data visualization: we need you (and we know it).
- If you do databases: here is some data you can practice on.
- If you do distributed systems: here is a federation you can practice on.
- If you do data mining here is a dataset to test your algorithms.
- If you do astronomy educational outreach here is a tool for you.

42

41

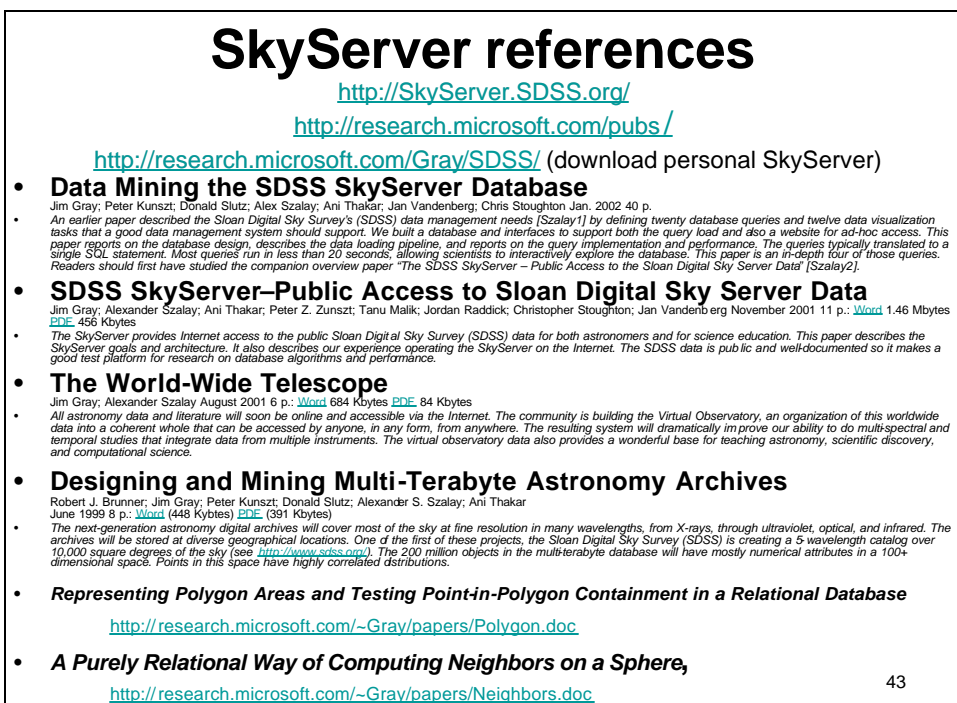